# Capítulo 1

## Antecedentes

Comúnmente las ondas no deseadas en un medio de propagación son canceladas usando técnicas pasivas que consisten principalmente en el uso de materiales resistivos para eliminar la misma. El Control Activo de Ruido (CAR) es una técnica diferente, que consiste en aprovechar el principio de superposición, generando una onda *anti-ruido* con la misma amplitud y de fase contraria a la onda que se desea atenuar, eliminando el ruido con una interferencia destructiva (o cancelación en fase) de manera eficiente.

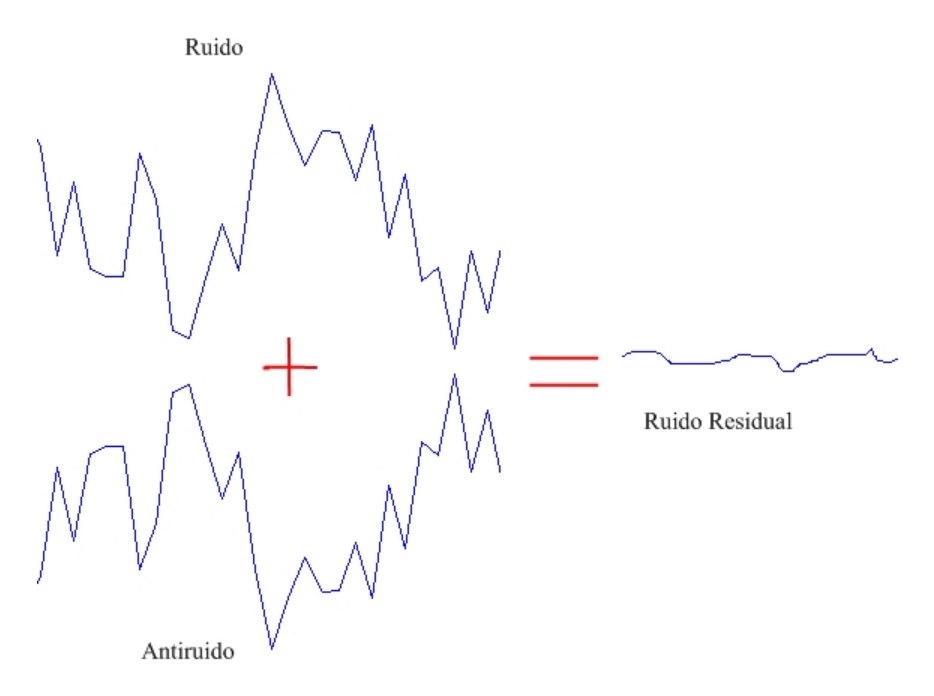

Figura 1.1: Concepto básico de CAR

La forma común de cancelar el ruido por medio de elementos pasivos tiene la gran desventaja de no ser tan efectivos en las frecuencias bajas. Las bajas frecuencias generalmente involucran una gran cantidad de energía y son muy difíciles de cancelar con técnicas ordinarias. CAR hace posible cancelar ruidos de baja frecuencia a un bajo costo. En el campo de procesamiento digital de señales existen sistemas adaptivos que implementan CAR. En estos sistemas los coeficientes de un filtro digital son ajustados para minimizar una señal de error que es la señal deseada menos una señal de control. Estos filtros adaptables pueden ser diseñados como filtros transversales o FIR (Finite Impulse Response), que son los mas usados.

## 1.1. Filtrado digital

El filtrado digital es parte del *Procesamiento digital de señales* y consiste de un sistema que realiza operaciones matemáticas en una señal muestreada, para alterar diversos aspectos de esta señal.

A diferencia de los filtros analógicos que operan con señales continuas y son típicamente conformados con elementos pasivos (resistores, capacitores e inductores), los filtros digitales operan con muestras de la señal o secuencias discretas y se implementan con lógica digital o microprocesadores enfocados al procesamiento digital de señales (DSP's).

Las ventajas de los filtros digitales sobre los analógicos son principalmente las siguientes:

- Las características de los filtros analógicos, particularmente los que contienen componentes activos, están sujetos a alteraciones y dependen de la temperatura. Los filtros digitales no sufren estos problemas y son extremadamente estables ante factores externos.
- Los filtros digitales pueden ser fácilmente diseñados, probados e implementados en un ordenador. Los anal´ogicos pueden ser simulados, pero siempre hay que implementarlos a través de componentes discretos para ver su funcionamiento real.
- A diferencia de los filtros analógicos, los digitales pueden manejar con mucha precisión las bajas frecuencias. Como la tecnología de los Procesadores Digitales de Señales (DSP) va mejorando, el aumento de su velocidad permite que también sean aplicados en el campo de la radio frecuencia (muy altas frecuencias), la cual en el pasado era exclusivamente dominio de la tecnología analógica.
- Un filtro digital es programable, es decir, su funcionamiento está terminado por un programa almacenado en la memoria contigua al procesador. Esto significa que puede ser variado fácilmente sin afectar al hardware, mientras que la única manera de variar un filtro analógico es alterando el circuito.

El filtrado digital comúnmente consiste de un convertidor analógico-digital, un microprocesador (el DSP) y un convertidor digital-analógico. El software en el procesador implementa las operaciones matemáticas en las muestras proporcionadas por el convertidor  $A/D$ .

Existen dos clases de filtros digitales: filtros con respuesta infinita al impulso (IIR) y filtros con respuesta finita al impulso (FIR).

## 1.2. Transformada Z

La Transformada Z es usada para el *análisis de señales en tiempo discreto* de manera similar al uso de la Transformada de Laplace para analizar señales continuas en el tiempo. As´ı como la transformada de Laplace es usada para resolver ecuaciones diferenciales que representan un filtro analógico, la transformada  $Z$  puede ser empleada para resolver una ecuación en diferencias que represente un filtro digital.

Si consideramos una señal continua  $x(t)$  idealmente muestreada:

$$
x_s(t) = \sum_{k=-\infty}^{\infty} x(t)\delta(t - kT)
$$
\n(1.1)

Donde  $\delta(t - kT)$  es la función de impulso con un retraso  $kT$  y  $T = 1/F_s$  es el periodo de muestreo. La función  $x_s(t)$  será cero en cualquier instante excepto cuando  $t = kT$ . Si aplicamos la transformada de Laplace a  $X<sub>s</sub>(t)$  tenemos:

$$
X_s(s) = \int_{-\infty}^{\infty} x_s(t)e^{-st}dt
$$
\n(1.2)

$$
= \int_{-\infty}^{\infty} \{x(t)\delta(t) + x(t)\delta(t-T) + \cdots\} e^{-st} dt \tag{1.3}
$$

Usando la propiedad fundamental de la Delta de Dirac:

$$
\int_{-\infty}^{\infty} f(t)\delta(t - kT) = f(kT)
$$
\n(1.4)

Entonces  $X_s(s)$  queda como

$$
X_s(s) = \dots + x(0) + x(T)e^{-s2t} + x(2T)e^{-s3t} + \dots = \sum_{n = -\infty}^{\infty} x(nT)e^{-snT}
$$
 (1.5)

Si definimos  $z = e^{sT}$ , entonces:

$$
X(z) = \sum_{n = -\infty}^{\infty} x[n]z^{-n}
$$
\n(1.6)

Que es la ecuación que define la transformada  $Z$  bilateral. Observamos entonces que la transformada  $Z$  convierte una señal en tiempo discreto, que es una secuencia de valores reales, en una representaci´on compleja en el dominio de la frecuencia. La transformada Z unilateral de una secuencia  $x[n]$  se define como

$$
X(z) = \sum_{n=0}^{\infty} x[n]z^{-n}
$$
 (1.7)

Como la transformada  $Z$  es una función de variable compleja, es conveniente describirla e interpretarla usando el plano z. En este plano, el contorno correspondiente a  $|z| = 1$ es un circulo de radio unitario, como se ilustra en la figura 1.2; este circulo es conocido como el circulo unitario. La transformada Z evaluada en el circulo unitario corresponde a la transformada de Fourier. Note que  $\omega$  es el angulo entre el vector de un punto  $z$  en el circulo unitario y el eje real del plano z

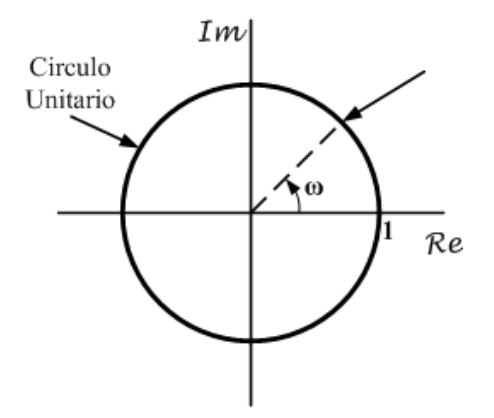

Figura 1.2: El circulo unitario en el plano z

La transformada  $Z$  de una secuencia puede ser representada como la relación de dos polinomios en el dominio z

$$
X(z) = \frac{N(z)}{D(z)}\tag{1.8}
$$

Los polos de  $X(z)$  son las raíces del polinomio del denominador (valores de z que aseguran que  $D(z) = 0$ , así como los ceros de  $X(z)$  son las raíces del polinomio del numerador (valores de z que aseguran que  $N(z) = 0$ ). La región de convergencia (ROC) de la transformada Z es el rango de valor en en que la serie converge, la trasformada Z de una función  $x[n]$  converge si es absolutamente sumable y la región de convergencia de la transformada  $Z$  se define

$$
\sum_{n=-\infty}^{\infty} |x[n]| |z|^{-n} < \infty \tag{1.9}
$$

para todos los valores de z donde se cumple la desigualdad anterior. De manera que, si un valor  $z = z_1$  está dentro de la ROC, todos los valores de z en el circulo definido por  $|z| = |z_1|$ también estarán dentro del ROC.

## 1.3. Transformada Discreta de Fourier

La transformada discreta de Fourier (TDF) es un caso particular de la Transformada de Fourier, usada principalmente para el análisis de señales discretas en el dominio de la frecuencia. Transforma una función de entrada que sea de naturaleza discreta y con duración finita. Al usar la TDF, se debe de tomar en cuenta que la señal analizada sea un periodo de una señal periódica que se extiende de manera infinita; en caso de que esto no sea posible, se debe de usar una función ventana para reducir errores en el espectro de la señal.

La transformada de Fourier de una señal discreta y periódica esta dada por la siguiente ecuación:

$$
X(k) = \sum_{n=0}^{N-1} x[n]W_N^{kn}
$$
\n(1.10)

Y para la transformada inversa de Fourier (TDFI) tenemos:

$$
x[n] = \frac{1}{N} \sum_{n=0}^{N-1} X(k) W_N^{-kn}
$$
\n(1.11)

Donde

$$
W_N = e^{-j\frac{2\pi}{N}}\tag{1.12}
$$

La relación entre estas dos ecuaciones se puede representar como

$$
x[n] \stackrel{DFT}{\iff} X(k) \tag{1.13}
$$

Una descripción sencilla de las ecuaciones anteriores, es que los números complejos  $X(k)$ representan la amplitud y la fase de las componentes senoidales de la señal de entrada  $x[n]$ . La TDF calcula  $X(k)$  a partir de los valores discretos de  $x[n]$ ; mientras que con la TDFI calculamos  $x[n]$  como la suma de las componentes senoidales  $X(k)*e^{-j\frac{2\pi kn}{N}}$  con frecuencia  $k/N$ ciclos por muestra. Si se escriben las ecuaciones como la forma anterior, hacemos uso extensivo de la formula de Euler para expresar senoidales en términos de exponenciales complejos, los cuales son mucho más fáciles de manipular.

Las principales propiedades de la TDF, son su periodicidad y simetría. Un periodo de una señal se extenderá de  $f = 0$  a  $f_s$ , donde  $f_s = 1/N$  es la frecuencia de muestreo. Además cuando la región entre 0 y  $f_s$  es examinada, podemos encontrar simetría alrededor del punto intermedio  $0.5f_s$ , es decir, la frecuencia de Nyquist. Esto se muestra en la figura 1.3.

Como ya se mencionó antes, la señal a transformar es una secuencia finita de números reales o complejos, lo cual hace de la transformada discreta de Fourier ideal para procesar información digital. La TDF es usada ampliamente en el procesamiento digital de señales para analizar y procesar señales digitalizadas, además de resolver ecuaciones diferenciales parciales, realizar operaciones de convolución o multiplicar números enteros muy grandes. Un factor clave que a permitido el desarrollo de todas estas aplicaciones es el hecho de que la TDF puede ser calculada de manera muy eficiente utilizando un algoritmo de Transformada Rápida de Fourier, algunos de los cuales discutiremos a continuación.

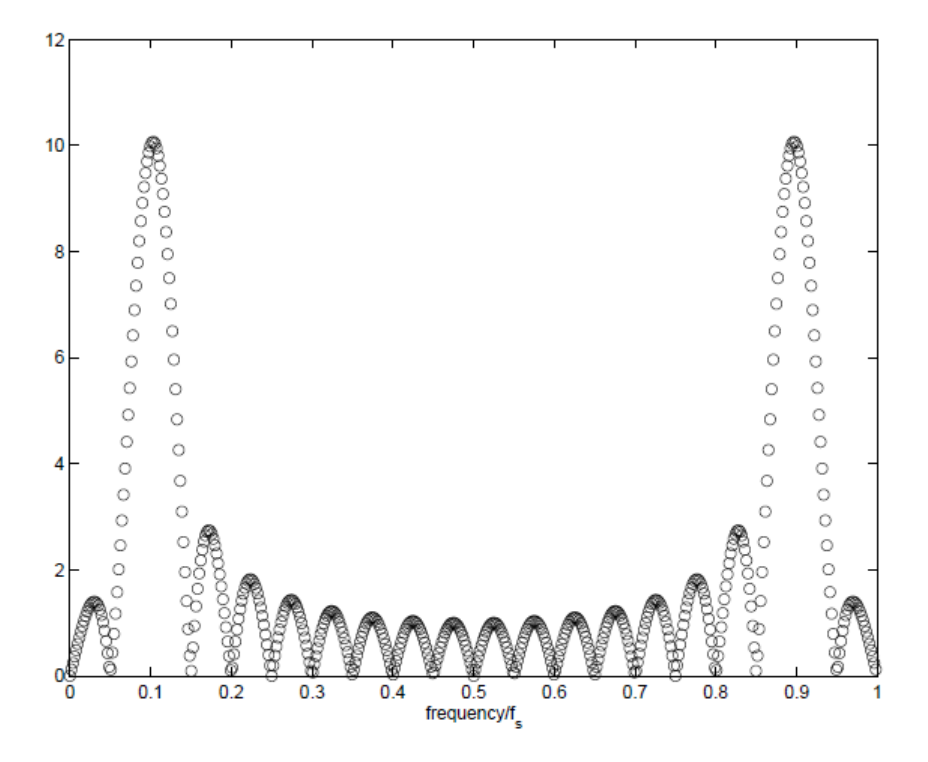

Figura 1.3: Simetría de la Transformada Discreta de Fourier.

#### 1.3.1. Transformada Rápida de Fourier

Como vimos en la sección anterior, la Transformada Discreta de Fourier tiene un papel muy importante en el análisis, diseño e implementación de algoritmos y sistemas de procesamiento de señales discretos en el tiempo. Las propiedades básicas de la transformada discreta de Fourier la hacen muy útil al analizar y diseñar sistemas en el Dominio de la Frecuencia[20]. Esto se vuelve aun mas relevante debido a la existencia de algoritmos eficientes para el cálculo de de la TDF. De manera colectiva, estos algoritmos eficientes se les conoce como algoritmos de Transformada Rápida de Fourier o Fast Fourier Transform  $(FFT).$ 

Debido a que la TDF es idéntica a las muestras de la transformada de Fourier en frecuencias igualmente espaciadas. Como consecuencia de esto, el cálculo de una TDF de N puntos<sup>1</sup> corresponde al cálculo de  $N$  muestras de la transformada de Fourier a  $N$  frecuencias igualmente espaciadas  $\omega_k = 2\pi k/N$ . Esto es a N puntos en el círculo unitario en el plano Z. Para alcanzar la máxima eficiencia, los algoritmos de la FFT deben de calcular todos los N valores de la TDF.

Una de las formas de obtener un gran incremento en la eficiencia del cálculo de la TDF, consiste en descomponer la transformada en una TDF de menor tamaño. En este proceso,

<sup>&</sup>lt;sup>1</sup>En esta discusión sobre algoritmos FFT, usamos los términos "puntos" y "muestras" para denotar "el valor de la secuencia".

se hace uso de las propiedades de simetría y periodicidad del exponente complejo  $W_N^{kn} =$  $e^{-j(2\pi/N)kn}$ . Este algoritmo, llamado **Decimación en el Tiempo**, consiste en descomponer la secuencia  $x[n]$  en sub-secuencias más pequeñas.

Para ilustrar mejor este concepto, consideremos el caso donde N es una potencia entera de 2, por ejemplo  $N = 2^v$ . Como N es un número entero par, podemos calcular  $X(k)$  separando a  $x[n]$  en dos secuencias, una par  $x[2n]$  y otra impar  $x[2n+1]$ . Con  $X(k)$  determinado por:

$$
X(k) = \sum_{n=0}^{N-1} x[n]W_N^{nk} \quad k = 0, 1, \cdots, N-1
$$
 (1.14)

y separando x[n] en las muestras pares e impares obtenemos:

$$
X(k) = \sum_{n=0}^{\frac{N}{2}-1} x[2n]W_N^{2nk} + \sum_{n=0}^{\frac{N}{2}-1} x[2n+1]W_N^{k(2n+1)}
$$
(1.15)

Recordamos que el término  $W_N$  se define como:

$$
W_N = e^{-j\frac{2\pi}{N}}\tag{1.16}
$$

que tiene la propiedad de periodicidad por lo que

$$
W_N^{k + \frac{N}{2}} = -W_N^k \qquad W_N^{n(k + \frac{N}{2})} = W_{\frac{N}{2}}^{nk} \tag{1.17}
$$

por lo que

$$
X(k) = X(k + \frac{N}{2})
$$
\n(1.18)

Aplicando las condiciones anteriores a la ecuación  $(1.15)$  obtenemos:

$$
X(k) = \sum_{n=0}^{\frac{N}{2}-1} x[2n]W_{\frac{N}{2}}^{nk} + W_N^k \sum_{n=0}^{\frac{N}{2}-1} x[2n+1]W_N^{kn}
$$
\n(1.19)

$$
= G(k) + W_N^k H(k) \qquad k = 0, 1, \cdots, N - 1 \tag{1.20}
$$

Cada una de las sumatorias en la ecuación (1.19) es reconocida como una TDF de  $N/2$ muestras. La primera correspondiendo a la TDF de la secuencia de los puntos pares y la segunda a los impares de la secuencia original. Aunque el índice  $k$  tiene un rango de N valores,  $k = 0, 1, \dots, N - 1$ , cada una de las sumas debe de ser calculada solo para k entre  $0 \text{ y } (N/2) - 1$ , debido a que tanto  $G(k)$  como  $H(k)$  son periódicos en k con un periodo de  $N/2$ . Después de que las dos transformadas discretas de Fourier son calculadas, se combinan de acuerdo con la ecuación (1.19), lo que da como resultado la TDF de N puntos  $X(k)$ . Un ejemplo de este cálculo se puede observar en la figura 1.4

Entonces tenemos que

$$
G(k) = \sum_{n=0}^{\frac{N}{2}-1} x[2n]W_{\frac{N}{2}}^{nk}
$$
\n(1.21a)

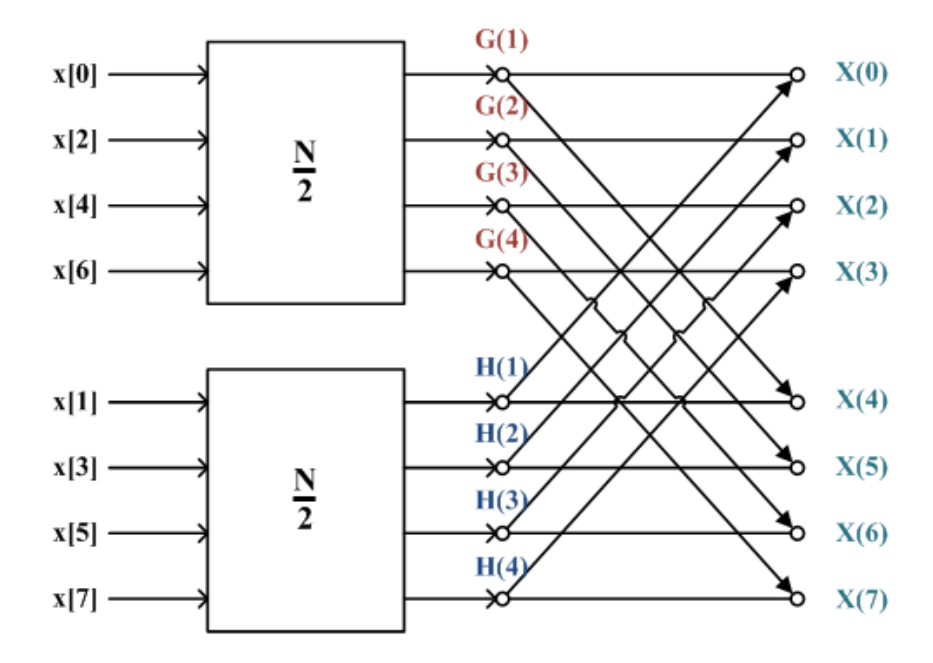

Figura 1.4: Diagrama de Flujo del algoritmo de Decimación en el Tiempo de una secuencia de  $N = 8$  puntos dividida en dos.

$$
H(k) = \sum_{n=0}^{\frac{N}{2}-1} x[2n+1]W_N^{kn}
$$
\n(1.21b)

Con los cálculos organizados como en las ecuaciones  $(1.21a)$  y  $(1.21b)$ , podemos comparar el n´umero de adiciones y multiplicaciones realizados con aquellos requeridos por un cálculo directo de TDF. Para un cálculo directo de la Transformada Discreta de Fourier, sin hacer uso de las propiedades de simetría, se requerían  $N^2$  adiciones y multiplicaciones complejas. En comparación, para las ecuaciones  $(1.21a)$  y  $(1.21b)$  requieren que se calculen dos transformadas discretas de Fourier de  $N/2$  puntos, que utilizan  $2(N/2)^2$  multiplicaciones complejas y  $2(N/2)^2$  sumas complejas si se realizan las transformadas por medio del método directo. Despues, ambas transformadas deben de ser combinadas, por lo que se requieren N multiplicaciones (al multiplicar la segunda sumatoria por  $W_N^k$ ) y N adiciones al sumar el resultado. De esta manera el cálculo de la ecuación  $(1.19)$  para todos los valores de k requiere de  $N + N^2/2$  multiplicaciones complejas y adiciones complejas. Siendo fácil la verificación de que  $\in N > 2$ , el total  $N + N^2/2$  será menor que  $N^2$ .

Observamos que la ecuación (1.19), resultado de descomponer la transformada discreta de Fourier de N puntos en dos ecuaciones que calculan  $N/2$  puntos cada una; si  $N/2$  resulta ser un número par (lo cual sucede cuando  $N$  es una potencia de 2), entonces podemos descomponer una vez más las ecuaciones  $(1.21a)$  y  $(1.21b)$  en TDFs de  $N/4$  puntos. El procedimiento igual al mostrado para obtener la ecuación (1.19), separando  $G(k)$  y  $H(K)$ , con lo cual obtenemos lo siguiente:

$$
G(k) = \sum_{n=0}^{\frac{N}{4}-1} g[2n]W_{\frac{N}{4}}^{nk} + W_{\frac{N}{2}}^{k} \sum_{n=0}^{\frac{N}{4}-1} g[2n+1]W_{\frac{N}{4}}^{nk}
$$
(1.22a)

$$
H(k) = \sum_{n=0}^{\frac{N}{4}-1} h[2n]W_{\frac{N}{4}}^{nk} + W_{\frac{N}{2}}^{k} \sum_{n=0}^{\frac{N}{4}-1} h[2n+1]W_{\frac{N}{4}}^{nk}
$$
 (1.22b)

De esta manera, el calculo de las TDF de  $G(k)$  y  $H(k)$  ambas de  $N/2$  puntos se lleva a cabo combinando las secuencias de  $N/4$  puntos  $q[2n]$  con  $q[2n+1]$  y  $h[2n]$  con  $h[2n+1]$ , respectivamente. El cálculo se realiza de acuerdo a las ecuaciones  $(1.22a)$  y  $(1.22b)$  como se ilustra en la figura 1.5. Insertando este cálculo en el diagrama de flujo de la figura 1.4 obtenemos la gráfica completa (figura 1.6) donde se expresan los coeficientes en términos de potencias de  $W_{\frac{N}{2}}$ , usando el hecho de que: $W_{\frac{N}{2}}=W_{N}^{2}.$ 

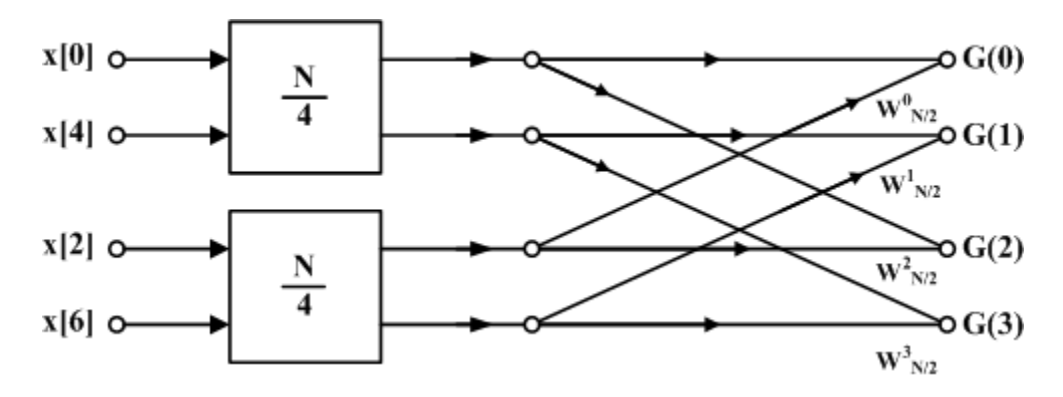

**Figura 1.5:** Descomposición de una TDF de  $N/2$  en un cálculo de  $N/4$  puntos.

Por consiguiente, el cálculo de la TDF de 8 puntos se ha reducido a una TDF de 2 puntos, la cual se puede simplificar aun más si usamos la figura 1.7. En los dos nodos correspondientes a la etapa  $m-1$  se encontrarían las muestras de entrada x[0] y x[4], mientras que los coeficientes serían:  $W_N^0 = 1$  y  $W_N^{\frac{N}{2}} = -1$ . Insertando lo anterior en la figura 1.6 obtenemos el diagrama de flujo completo para el cálculo de una Transformada Discreta de Fourier de 8 puntos, como se muestra en la figura 1.8.

El diagrama de flujo de la figura 1.8 muestra de manera explicita las operaciones realizadas. Tomando en cuenta cada rama de la gráfica, encontramos que cada etapa tiene  $N$ multiplicaciones complejas y N sumas complejas. Como existen  $log_2 N$  etapas, tenemos un total de  $N \log_2 N$  multiplicaciones y sumas complejas. Esto representa una mejora importante en la cantidad de operaciones realizadas.

Los cálculos mostrados en la figura 1.8 pueden ser simplificados aun más aprovechando la simetría y periodicidad de los coeficientes  $W_N^k$ . Para esto observamos que el cálculo básico se realiza en la forma mostrada en la gráfica 1.7, esto es, se obtienen un par de valores a partir de un par de valores provenientes de la etapa anterior, donde los coeficientes son

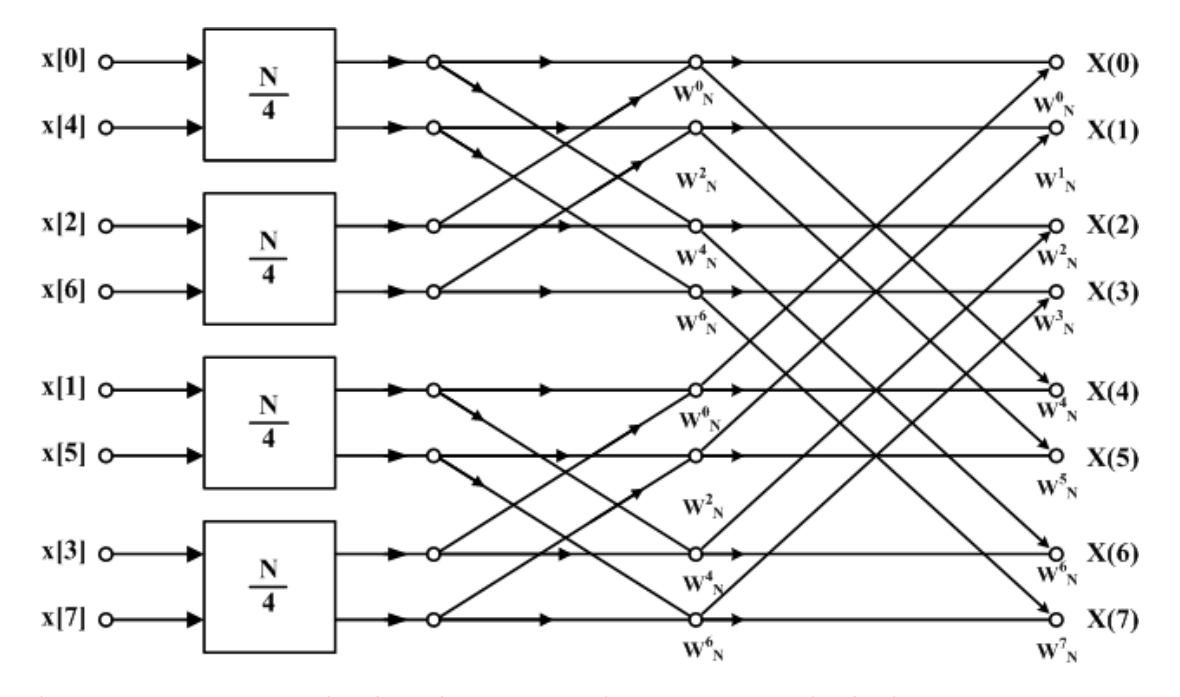

Figura 1.6: Diagrama de Flujo de una TDF de 8 puntos, resultado de sustituir 1.5 en 1.4.

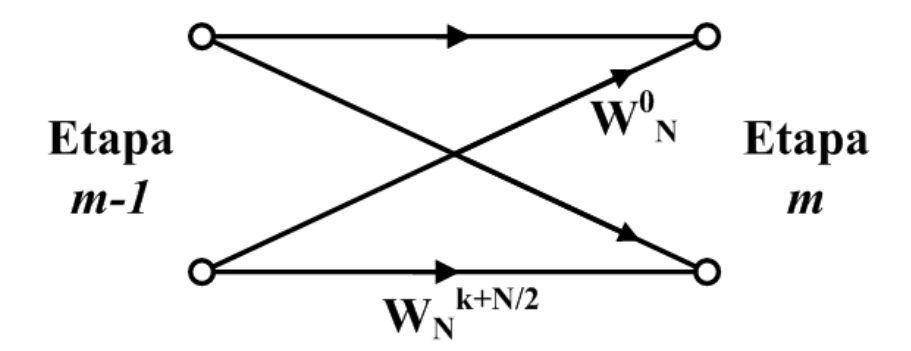

Figura 1.7: Diagrama de Flujo de una TDF de 2 puntos ó "butterfly".

siempre potencias de  ${\cal W}_{N}$ y los exponentes están separados por  $N/2$  Debido a la forma de esta gráfica, se le conoce como "butterfly" o "mariposa de FFT".

$$
W_N^{N/2} = e^{-j(\frac{2\pi}{N})\frac{N}{2}} = e^{-j\pi} = -1
$$
\n(1.23)

El factor  $W_N^{k+N/2}$  puede escribirse como:

$$
W_N^{k+N/2} = W_N^{N/2} W_N^k = -W_N^k \tag{1.24}
$$

Con esta observación, la gráfica de mariposa de la figura 1.7 puede ser simplificada a la forma mostrada en la figura 1.9, que solo requiere de una multiplicación en vez de dos.

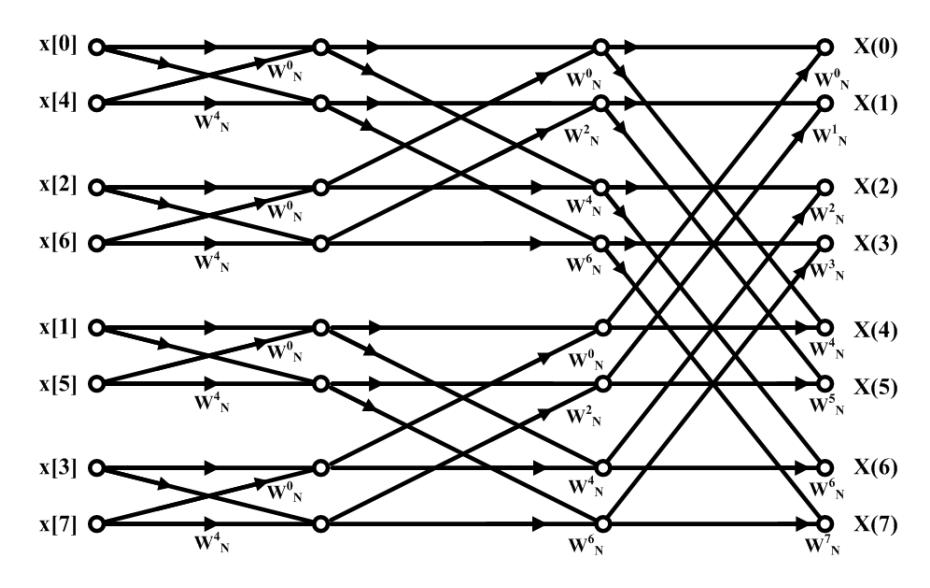

Figura 1.8: Diagrama de Flujo de la Decimación en Tiempo de una TDF de 8 puntos.

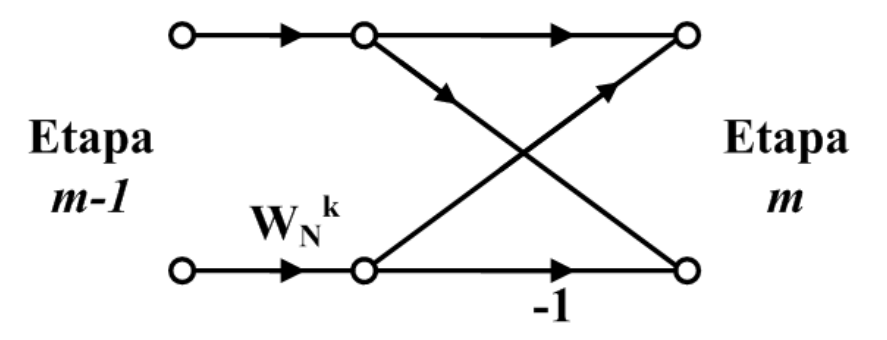

Figura 1.9: Diagrama de Flujo simplificado de la mariposa de FFT.

### 1.4. Filtros con respuesta finita al impulso (FIR).

Los filtros FIR (*Finite Impulse Response*), también llamados filtros transversales, son filtros digitales cuya respuesta a la señal impulso es finita, es decir, la salida tendrá un número finitos de términos no nulos. Esto es en contraste a los filtros IIR (Infinite Impulse Response), los cuales tienen realimentación y la salida tiene un número infinito de términos. La respuesta al impulso de un filtro FIR de orden N dura por  $N+1$  muestras y después se reduce a cero.

Para obtener la salida del filtro se necesita la entrada actual y las anteriores. La siguiente ecuación en diferencias nos muestra como se relaciona la señal de entrada con la de salida:

$$
y[n] = b_0 x[n] + b_1 x[n-1] + b_2[n-2] + \dots + b_N x[n-N]
$$
\n(1.25)

Donde  $x[n]$  es la señal de entrada,  $y[n]$  la señal de salida y  $b_i$  son los coeficientes del filtro.  $N$  es el orden del filtro, un filtro de orden  $N$  tiene  $N + 1$  términos en el lado derecho de la ecuación. La salida también puede expresarse como la convolución de la señal de entrada  $x|n|$  con la respuesta al impulso  $h|n|$ :

$$
y[n] = \sum_{i=0}^{N} b_i x[n-i]
$$
\n(1.26)

Con esto es posible encontrar la respuesta al impulso si  $x[n] = \delta[n]$ , donde  $\delta[n]$  es la función impulso,y obtenemos:

$$
h[n] = \sum_{i=0}^{N} b_i \delta[n-i]
$$
\n(1.27)

La transformada Z de la respuesta al impulso se obtiene la función de transferencia del filtro FIR.  $\overline{V}$ 

$$
H(z) = \sum_{i=0}^{N} b_i z^{-i} = b_0 + b_1 z^{-1} + b_2 z^{-2} + \cdots
$$
 (1.28)

Con una aproximación adecuada podemos obtener los coeficientes  $b_i$  simétricos.

Como ya se mencionó antes, un filtro FIR de orden N es caracterizado por  $N + 1$  coeficientes y necesita  $N+1$  multiplicadores y N sumadores para su implementación. Estructuras en que los coeficientes de los multiplicadores son precisamente los coeficientes de la función de transferencia son llamadas forma directa. Un ejemplo de la forma directa puede ser realizada con la ecuación (1.26) para  $N = 4$  y el filtro resultante se muestra en la figura 1.10.

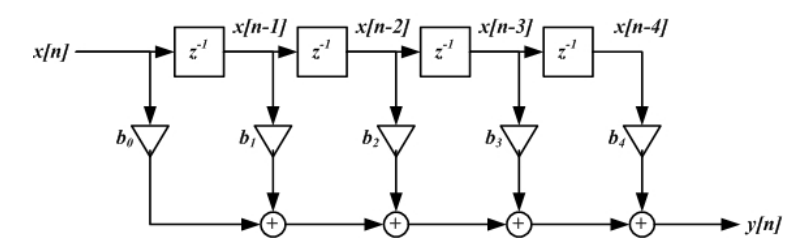

Figura 1.10: Filtro FIR en su forma directa transversal

El filtro calcula la salida  $y[n]$  de una manera lineal. Usando el conjunto de coeficientes  $b_i$ con  $i = 0, 1, 2, 3, 4$  y la secuencia de datos de entrada  $x[n]$ . En el caso de los filtros adaptables, los coeficientes  $b_i$  pasan de ser constantes a ser variables en el tiempo y actualizados por un algoritmo adaptable.

#### 1.4.1. Propiedades de los Filtros FIR

Como ya se mencionó antes, con una aproximación conveniente podemos obtener un filtro FIR con una respuesta en fase lineal, esto trae como ventajas mayor estabilidad y facilidad de implementación; ademas, el diseño de este tipo de filtros se simplifica al no tener que usar números complejos durante el procedimiento matemático y un número de operaciones disminuida[11]. Para esto tenemos que observar las propiedades de la respuesta al impulso de los filtros FIR.

Sea  $h[N], 0 \le n \le (M-1)$ , la respuesta al impulso con duración M, entonces la función del sistema es:

$$
H(z) = \sum_{n=0}^{M-1} h[n]z^{-n} = z^{-M-1} \sum_{n=0}^{M-1} h[n]z^{M-n-1}
$$
 (1.29)

Esta función tiene  $M - 1$  polos en el origen  $z = 0$  y  $M - 1$  ceros ubicados en cualquier lugar del plano  $z$ . La función de respuesta en frecuencia es:

$$
H(e^{j\omega}) = \sum_{n=0}^{M-1} h[n]e^{j\omega n}, -\pi < \omega < \pi \tag{1.30}
$$

Si imponemos una constante de fase lineal:

$$
\angle H(e^{j\omega}) = -\alpha \omega, -\pi < \omega < \pi
$$

Donde  $\alpha$  es un *retraso lineal de fase*, entonces h[n] debe de ser simétrico; esto es:

$$
h[n] = h[M - 1 - n], 0 \le n \le (M - 1);
$$
con  $\alpha = \frac{M - 1}{2}$ 

Entonces h[n] es simétrico alrededor de  $\alpha$ , que es el índice de simetría. Existen dos tipos de simetría.

- M impar En este caso  $\alpha = (M-1)/2$  no es un número entero, la respuesta al impulso es como se muestra en la figura 1.11.
- M par En este caso  $\alpha = (M-1)/2$  es un número entero, la respuesta al impulso es como se muestra en la figura 1.12.

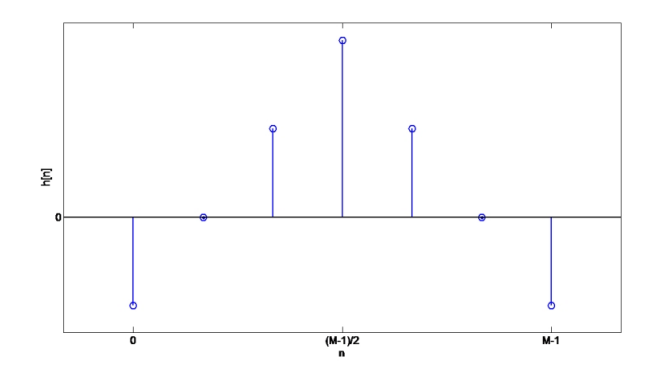

Figura 1.11: Respuesta al impulso simétrica (M impar)

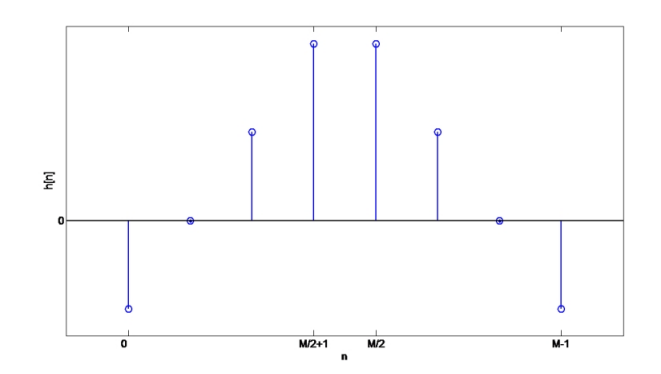

Figura 1.12: Respuesta al impulso simétrica (M par)

También existe otro tipo de filtro FIR de fase lineal, si requerimos que la respuesta en fase  $\angle H(e^{j\omega})$  satisfaga la condición:

$$
\angle H(e^{j\omega}) = \beta - \alpha \omega
$$

Que es la ecuación de una recta pero no atraviesa el origen, en este caso  $\alpha$  no es el retraso lineal de fase, si no:

$$
\frac{d\angle H(e^{j\omega})}{d\omega}=-\alpha
$$

es una constante, que es retraso grupal. Entonces  $\alpha$  es conocida como *constante de retraso* grupal.En este caso, las frecuencias en grupo son retrasadas a un ritmo constante, pero algunas frecuencias pueden ser retrasadas mas que otras. Para este tipo de fase lineal se puede mostrar que:

$$
h[n] = h[M - 1 - n], \ 0 \le n \le (M - 1); \text{ con } \alpha = \frac{M - 1}{2}, \beta = \pm \frac{\pi}{2}
$$

Esto significa que la respuesta al impulso  $h[n]$  es anti-simétrica. El índice de simetría sigue siendo  $\alpha = (M-1)/2$ . De nuevo tenemos dos posibles tipos, uno para M par y otro para M impar.

- M impar En este caso  $\alpha = (M-1)/2$  no es un número entero, la respuesta al impulso es como se muestra en la figura 1.13.
- M par En este caso  $\alpha = (M-1)/2$  es un número entero, la respuesta al impulso es como se muestra en la figura 1.14.

Al combinar los casos de simetría con M par e impar, se obtienen cuatro tipos de filtros FIR con fase lineal. Las funciones de respuesta en frecuencia de estos filtros se estudian a continuación. Escribimos  $H(e^{j\omega})$  como:

$$
H(e^{j\omega}) = H(\omega)e^{j(\beta - \alpha \omega)}; \beta = \pm \frac{\pi}{2}, \alpha = \frac{M-1}{2}
$$
\n(1.31)

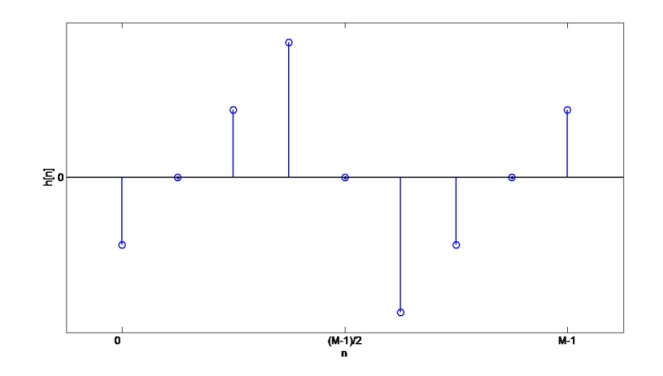

Figura 1.13: Respuesta al impulso anti-simétrica (M impar)

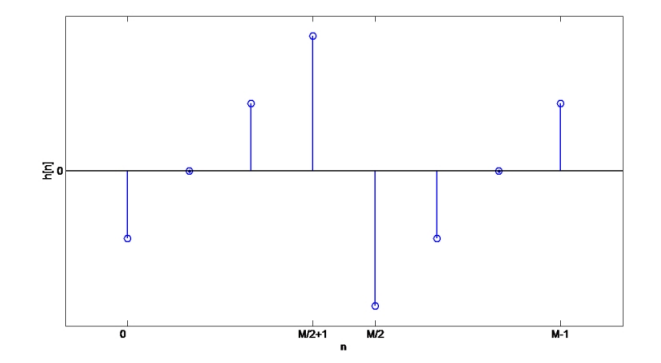

Figura 1.14: Respuesta al impulso anti-simétrica (M par)

Donde  $H(\omega)$  es la *función de respuesta en amplitud* y no en magnitud. La función en amplitud es una función real, con partes positivas y negativas. La fase asociada con la respuesta en magnitud es una función discontinua, mientras que la respuesta asociada con la amplitud es una función lineal continua.

Tipo 1. Filtro FIR de fase lineal simétrico, M impar. En este caso  $\beta = 0$  y  $\alpha = (M-1)/2$  es un entero,  $h[n] = h[M-1-n], 0 \le n \le M-1$  entonces:

$$
H(e^{j\omega}) = \left[\sum_{n=0}^{(M-1)/2} a[n] \cos \omega n\right] e^{-j\omega(M-1)/2}
$$
 (1.32)

Donde la secuencia  $a[n]$  es obtenida de  $h[n]$  como sigue:

$$
a(0) = h\left(\frac{M-1}{2}\right);
$$
muestra de enmedio  

$$
a(n) = 2h\left(\frac{M-1}{2} - n\right);
$$
para  $1 \le n \le \frac{M-3}{2}$ 

Entonces comparando (1.31) con (1.32) obtenemos:

$$
H(\omega) = \sum_{n=0}^{(M-1)/2} a[n] \cos \omega n \tag{1.33}
$$

Tipo 2. Filtro FIR de fase lineal simétrico, M par. En este caso  $\beta = 0$ ,  $h[n] =$  $-h[M-1-n], 0 \le n \le M-1$  pero y  $\alpha = (M-1)/2$  no es un entero, entonces:

$$
H(e^{j\omega}) = \left[\sum_{n=0}^{M/2} b[n] \left\{ \cos \omega \left( n - \frac{1}{2} \right) \right\} \right] e^{-j\omega (M-1)/2}
$$
 (1.34)

Donde:

$$
b(n) = 2h\left(\frac{M}{2} - n\right); n = 1, 2, ..., \frac{M}{2}
$$

Entonces comparando (1.31) con (1.34) obtenemos:

$$
H(\omega) = \sum_{n=0}^{M/2} b[n] \cos \left\{ \omega \left( n - \frac{1}{2} \right) \right\} \tag{1.35}
$$

Nótese que con  $\omega = \pi$  se tiene

$$
H(\omega) = \sum_{n=0}^{M/2} b[n] \cos \left\{ \omega \left( n - \frac{1}{2} \right) \right\} = 0
$$

Por lo tanto no podemos usar este filtro para implementar filtros paso altas y supresor de banda[23].

Tipo 3. Filtro FIR de fase lineal anti-simétrico, M impar. Para este filtro  $\beta = \pi/2$ ,  $\alpha = (M-1)/2$  es un número entero,  $h[n] = -h[M-1-n]$ ,  $0 \le h \le M-1$  y  $h[(M-1)/2] = 0$ ; entonces:

$$
H(e^{j\omega}) = \left[\sum_{n=1}^{(M-1)/2} c[n] \sin \omega n\right] e^{j\left[\frac{\pi}{2} - \left(\frac{M-1}{2}\right)\omega\right]}
$$
(1.36)

Donde:

$$
c[n] = 2h\left(\frac{M-1}{2} - n\right); n = 1, 2, ..., \frac{M-1}{2}
$$

Obtenemos:

$$
H(\omega) = \sum_{n=1}^{(M-1)/2} c[n] \sin \omega n \qquad (1.37)
$$

Véase que con  $\omega = 0$  y  $\omega = \pi$  obtenemos  $H(\omega) = 0$ , además  $e^{j\pi/2} = j$ , lo que nos indica que  $jH(\omega)$  es puramente imaginario. Entonces este filtro no puede ser usado para implementar filtros paso bajas o paso altas. Sin embargo, este comportamiento sirve para hacer aproximaciones de transformadores Hilbert[23].

Tipo 4. Filtro FIR de fase lineal anti-simétrico, M par. Este filtro es similar al Tipo 2. Tenemos:

$$
H(e^{j\omega}) = \left[\sum_{n=1}^{M/2} d[n] \sin\left\{\omega\left(n - \frac{1}{2}\right)\right\}\right] e^{j\left[\frac{\pi}{2} - \omega(M-1)/2\right]}
$$
(1.38)

Donde:

$$
d[n] = 2h\left(\frac{M}{2} - n\right), n = 1, 2, ..., \frac{M}{2}
$$

y

$$
H_r(\omega) = \sum_{n=1}^{M/2} d[n] \sin \left\{ \omega \left( n - \frac{1}{2} \right) \right\} \tag{1.39}
$$

## 1.5. Filtros FIR en su forma cruzada

Los filtros FIR en cruz ó Lattice Filters son usados extensivamente en el procesamiento digital de voz y en el filtrado adaptativo. Es preferido sobre otras estructuras debido al pequeño número de coeficientes permite que sea implementado de manera muy fácil y ademas puede ser usado en aplicaciones que requieren ser modelados en tiempo real. A continuación analizaremos como pasar un filtro FIR de una estructura común (transversal) a una estructura en cruz.

Para los filtros FIR podemos expresar la función de transferencia de la siguiente forma:

$$
H_m(z) = A_m(z) = 1 + \sum_{k=1}^{m} a_m(k) z^{-k} \text{ para } m = 0, 1, 2, ... \qquad (1.40)
$$

o su ecuación en diferencias:

$$
y[n] = x[n] + \sum_{k=1}^{m} a_m[k]x[n-k] \text{ para } m = 0, 1, 2, ... \qquad (1.41)
$$

En la figura 1.10 observamos un filtro FIR de orden  $n$  en su forma transversal, este filtro tambi´en puede ser dibujado como se muestra en la figura 1.15. De manera que a la salida de esta nueva configuración tenemos:

$$
y[n] = x[n] - \hat{x}[n] \tag{1.42}
$$

Donde:

$$
\hat{x}[n] = -\sum_{k=1}^{m} a_m[k]x[n-k]
$$
\n(1.43)

Siendo  $\hat{x}[n]$  una predicción del valor de  $x[n]$ , esta estructura se llama *filtro de predicción* de error (prediction error filter). Suponiendo que el filtro FIR es de primer orden. En la salida tenemos la siguiente respuesta:

$$
y[n] = x[n] - a_1(1)x[n-1] \tag{1.44}
$$

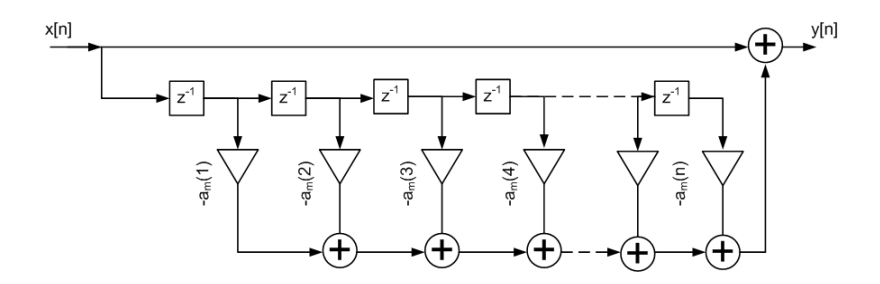

Figura 1.15: Prediction Error Filter

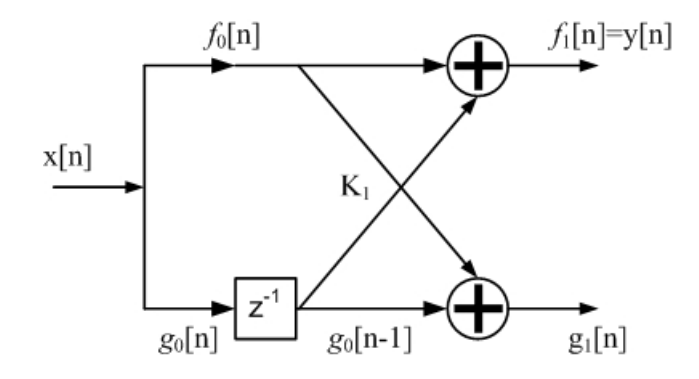

Figura 1.16: Filtro FIR en cruz de primer orden

La misma respuesta en la salida se obtiene mediante la estructura de la cruz mostrada en la figura 1.16. Si alimentamos ambas entradas de la estructura en cruz con la señal  $x[n]$ obtenemos las salidas:

$$
f_0[n] = g_0[n] = x[n] \tag{1.45}
$$

$$
f_1[n] = x[n] + K_1 x[n-1] \tag{1.46}
$$

$$
g_1[n] = K_1 x[n] + x[n-1] \tag{1.47}
$$

En la salida superior del filtro en cruz si hacemos  $K_1 = a_1$  obtenemos la ecuación (1.44). El parámetro  $K_1$  se conoce como coeficiente de reflexión[14].

Si conocemos los coeficientes de reflexión del filtro FIR  $a_m(k)$  es posible calcular los coeficientes del correspondiente filtro FIR en estructura de cruz. El vector  $\{a_m\}$  de los coeficientes es:

$$
\{a_m\} = \{1 \ a_m(1) \ a_m(2) \ a_m(3) \ \dots\}
$$
\n(1.48)

La función  $f_m[n]$  de la salida del filtro en cruz se puede describe mediante la siguiente ecuación:

$$
f_m[n] = \sum_{k=0}^{m} a_m(k)x[n-k]
$$
 (1.49)

Para la salida inferior del filtro en cruz se tiene lo siguiente:

$$
g_m[n] = \sum_{k=0}^{m} b_m(k)x[n-k]
$$
\n(1.50)

Los coeficientes del vector  $g_m[n]$  son representados de esta manera:

$$
\{g_m\} = \{\dots b_m(3) b_m(2) b_m(1) 1\}
$$
\n(1.51)

Los coeficientes  $\boldsymbol{b}_{m}$  son ordenados en orden decreciente, por lo tanto:

$$
b_m(k) = a_m(m-k) \tag{1.52}
$$

Y si aplicamos la transformada inversa  $Z$  a la ecuación  $(1.50)$  obtenemos:

$$
G_m(z) = B_m(z) \cdot X(z) \tag{1.53}
$$

$$
G_m(z) = \frac{G_m(z)}{X(z)}\tag{1.54}
$$

Notamos que  $B_m(z)$  es la función de transferencia y sus coeficientes son  $b_m(k)$ , por lo que:

$$
B_m(z) = \sum_{k=0}^{m} b_m(k) z^{-k}
$$
 (1.55)

Utilizando la ecuación  $(1.52)$  y sustituyendo en la ecuación  $(1.55)$  de la forma:

$$
B_m(z) = \sum_{k=0}^{m} a_m (m-k) z^{-k} = \sum_{l=0}^{m} a_m (l) z^{l-m}
$$
  
=  $z^{-m} \sum_{l=0}^{m} a_m (l) z^l = z^{-m} A_m (z^{-1})$  (1.56)

Usando las ecuaciones generales.

$$
f_0[n] = g_0[n] = x[n]
$$
  
\n
$$
f_m[n] = f_{m-1}[n] + K_m g_{m-1}[n-1]m = 1, 2, 3, ..., M-1
$$
  
\n
$$
g_m[n] = K_m f_{m-1}[n] + g_{m-1}[n-1]m = 1, 2, 3, ..., M-1
$$
\n(1.57)

Y utilizando la transformada Z obtenemos:

$$
F_0(z) = G_0(z) = X(z)
$$
  
\n
$$
F_m(z) = F_{m-1}(z) + K_m G_{m-1}(z)
$$
  
\n
$$
G_m(z) = K_m F_{m-1}(z) + G_{m-1}(z)
$$
\n(1.58)

Dividiendo las ecuaciones anteriores entre  $X(z)$  obtenemos al final:

$$
A_0(z) = B_0(z) = 1 \tag{1.59}
$$

$$
A_m(z) = A_{m-1}(z) + K_m B_{m-1}(z) z^{-1}
$$
\n(1.60)

$$
B_m(z) = K_m A_{m-1}(z) + z^{-1} B_{m-1}(z)
$$
\n(1.61)

Con las ecuaciones (1.60) y (1.61) pudiendose expresar en forma matricial.

$$
\begin{bmatrix} A_m(z) \\ B_m(z) \end{bmatrix} = \begin{bmatrix} 1 & K_m \\ K_m & 1 \end{bmatrix} \times \begin{bmatrix} A_{m-1}(z) \\ z^{-1}B_{m-1}(z) \end{bmatrix}
$$
\n(1.62)

## 1.6. Diseño de Filtros FIR

Diseñar un filtro FIR significa seleccionar los coeficientes de manera que el sistema tenga ciertas características. Estas características son dictadas por las especificaciones del filtrado, que generalmente responden a la respuesta en frecuencia deseada del filtro.

El diseño de filtros FIR consta de 3 pasos:

- Especificaciones Como ya se mencionó antes, las especificaciones están dictadas por las necesidades de filtrado.
- Aproximación Una vez que se tienen las especificaciones, usamos varios conceptos matemáticos para llegar a una descripci´on del filtro que se aproxime a esas especificaciones.
- Implementación Como resultados de las aproximaciones obtendremos el filtro en forma de una expresión matemática o la función del sistema  $H(z)$  o respuesta al impulso  $h[n]$ . Con esto se implementa el filtro en hardware o a través de un software de computadora.

Existen varios m´etodos para la encontrar los coeficientes de los filtros de acuerdo a la respuesta en frecuencia:

- Método de las Ventanas
- Muestreo en frecuencia
- $\blacksquare$  Mínimos cuadrados
- Rizado constante (Aproximación de Chevyshov y algoritmo de intercambio de Remez)

De los varios métodos propuestos para el diseño de filtros FIR, una forma directa y sencilla de hacerlo se basa en truncar (con una función ventana) la representación en Series de Fourier de la respuesta en frecuencia deseada del filtro. Este método se basa en la observación de que para un filtro de orden N, existen N muestras en frecuencia igualmente espaciadas que constituyen la Transformada Discreta de Fourier (DFT) de su respuesta al impulso, por lo tanto,la respuesta al impulso del filtro puede ser calculada aplicando la transformada inversa a esas muestras de frecuencia.

La parte importante de este método consiste en seleccionar la función ventana correcta y un filtro ideal apropiado. El filtro ideal se denotara como  $H_d(e^{j\omega})$ , filtro que tiene magnitud unitaria y fase lineal en su banda de paso y respuesta cero en su banda de detención.

$$
H_d(e^{j\omega}) = \sum_{n=-\infty}^{\infty} h_d[n]e^{-j\omega n}
$$
\n(1.63)

A partir de  $H_d(e^{j\omega})$  podemos obtener la respuesta al impulso de este filtro que se puede expresar como:

$$
h_d[n] = \mathcal{F}^{-1}\{H_d(e^{j\omega})\}
$$
  
= 
$$
\frac{1}{2\pi} \int_{-\pi}^{\pi} H_d(e^{j\omega})e^{j\omega n}d\omega
$$
 (1.64)

Muchos sistemas ideales son discontinuos en los bordes de sus bandas de transición o definidos como sumas de funciones Heaviside. Lo que resulta en que las respuestas al impulso de estos sistemas son no causales y de duración infinita. Para obtener un sistema causal FIR, la solución más fácil es truncar la respuesta en frecuencia. La ecuación (1.63) puede verse como una representación en serie de Fourier de la respuesta periódica en frecuencia  $H_d(e^{j\omega})$ con  $h[n]$  como los coeficientes de dicha serie de Fourier.

La forma más sencilla de obtener un filtro FIR causal de  $h_d[n]$  de longitud M es definir un nuevo sistema con respuesta al impulso  $h[n]^2$ :

$$
h[n] = \begin{cases} h_d[n], & 0 \le n \le M \\ 0, & \text{otro caso} \end{cases}
$$
 (1.65)

De manera general, podemos representar  $h[n]$  como el producto de la respuesta al impulso deseada y una 'ventana' de duración finita  $w[n]$ :

$$
h[n] = h_d[n] \cdot w[n] \tag{1.66}
$$

En un ejemplo sencillo, la ventana puede ser *rectangular*, como la de la ecuación  $(1.65)$ :

<sup>&</sup>lt;sup>2</sup>En este caso M es el orden del sistema y por lo tanto  $M + 1$  es la longitud o duración de la respuesta al impulso.

$$
w[n] = \begin{cases} 1, & 0 \le n \le M \\ 0, & \text{otro caso} \end{cases}
$$
 (1.67)

Gracias al teorema de modulación $[20]$  sabemos que:

$$
H(e^{j\omega}) = \frac{1}{2\pi} \int_{-\pi}^{\pi} H_d(e^{j\theta}) W(e^{j(\theta-\omega)}) d\theta \qquad (1.68)
$$

Esto muestra que  $H(e^{j\omega})$  es la convolución periódica de la respuesta en frecuencia ideal con la transformada de Fourier de la ventana. Entonces la respuesta en frecuencia  $H(e^{j\omega})$  será una versión 'expandida' de la respuesta en frecuencia  $H_d(e^{j\omega})$ 

Si  $w[n] = 1$  para todo n (no se trunca la respuesta al impulso), $W(e^{j\omega})$  es un tren de impulsos con periodo  $2\pi$  y por lo tanto  $H(e^{j\omega}) = H_d(e^{j\omega})$ . Esto nos sugiere que  $w[n]$  es elegido de manera que  $W(e^{j\omega})$  se concentre en una banda de frecuencias muy estrecha alrededor de  $\omega = 0$ , entonces  $H(e^{j\omega})$  se parecerá a  $H_d(e^{j\omega})$  excepto donde  $H(e^{j\omega})$  cambia muy rápido. Por lo tanto, al elegir la ventana se debe de considerar que  $w[n]$  sea de una duración muy corta (lo más que se pueda), de manera que se minimicen los cálculos en la implementación de filtro; mientras se busca que  $W(e^{j\omega})$  se aproxime a un impulso, de forma que  $W(e^{j\omega})$  se concentre en una banda muy estrecha de frecuencias de manera que la convolución de la ecuación (1.68) reproduzca de manera muy exacta la respuesta en frecuencia deseada.

Algunas de las ventanas m´as usadas son mostradas en la figura 1.17. Estas ventanas son definidas por las siguientes ecuaciones:

Rectangular

$$
w[n] = \begin{cases} 1, & 0 \le n \le M \\ 0, & \text{otro caso} \end{cases}
$$
 (1.69)

Bartlett (triangular)

$$
w[n] = \begin{cases} 2n/M, & 0 \le n \le M/2\\ 2 - 2n/M, & M/2 < n \le M\\ 0, & \text{otro caso} \end{cases} \tag{1.70}
$$

Hanning

$$
w[n] = \begin{cases} 0.5 - 0.5 \cos(2\pi n/M), & 0 \le n \le M \\ 0, & \text{otro caso} \end{cases}
$$
 (1.71)

Hamming

$$
w[n] = \begin{cases} 0.54 - 0.46 \cos(2\pi n/M), & 0 \le n \le M \\ 0, & \text{otro caso} \end{cases}
$$
 (1.72)

Blackman

$$
w[n] = \begin{cases} 0.42 - 0.5 \cos(2\pi n/M) + 0.08 \cos(4\pi n/M), & 0 \le n \le M \\ 0, & \text{otro caso} \end{cases}
$$
(1.73)

Gauss

$$
w[n] = \begin{cases} e^{-\frac{1}{2}(\alpha \frac{n}{M/2})^2}, & 0 \le n \le M \\ 0, & \text{otro caso} \end{cases}
$$
 (1.74)

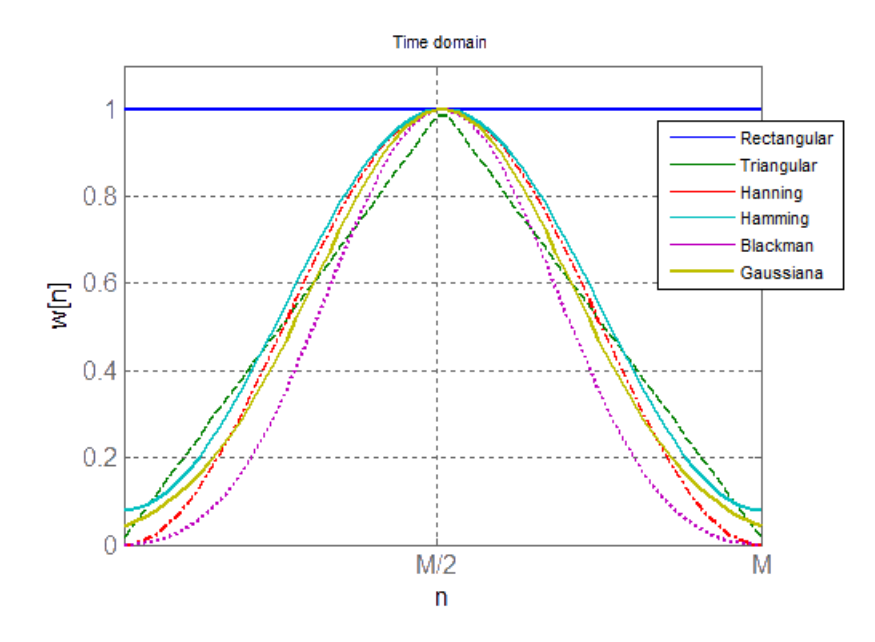

Figura 1.17: Ventanas más comunes.

(Por conveniencia las gráficas de la figura 1.17 fueron graficadas como funciones continuas. Sin embargo, como son definidas por sus ecuaciones, las ventanas son definidas solamente en valores enteros de n).

Las ventanas mostradas de la ecuación  $(1.69)$  a  $(1.74)$  se pueden usar para análisis espectral y diseño de filtros FIR. Tienen la propiedad de que sus transformadas de Fourier están centradas alrededor de  $\omega = 0$ , y tienen una forma que permite que sean calculadas f´acilmente. La transformada de Fourier de la Ventana de Bartlett (1.70) puede ser expresada como producto de transformadas de Fourier de Ventanas Rectangulares y las transformadas de Fourier de otras ventanas pueden ser expresadas como sumas de transformadas de Fourier de la ventana rectangular desplazadas en frecuencia.